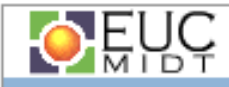

#### MIBManagement Information Base

Henrik Thomsen/EUC MIDT

2007

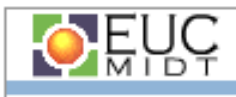

#### MIB

- • Er en standard for præsentation af data
	- – Structure of Management Information (SMI)
		- SMI version 1 (RFC1155)
		- SMI version 2 (RFC2578)

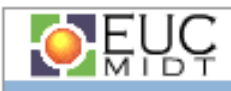

## Uddrag fra SNMPv2-SMI.my

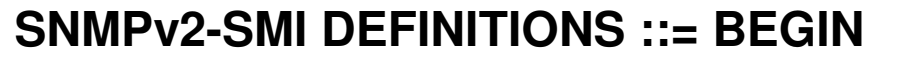

**orgOBJECT IDENTIFIER ::= { iso <sup>3</sup> }**

**dodOBJECT IDENTIFIER ::= { org <sup>6</sup> }**

**internet OBJECT IDENTIFIER ::= { dod <sup>1</sup>}**

**directory OBJECT IDENTIFIER ::= { internet 1 }**

**mgmtOBJECT IDENTIFIER ::= { internet 2}**

**mib-2OBJECT IDENTIFIER ::= { mgmt <sup>1</sup> }**

```
transmission OBJECT IDENTIFIER ::= { mib-2 10 }
experimental OBJECT IDENTIFIER ::= { internet 3 }private OBJECT IDENTIFIER ::= { internet 4 }
```
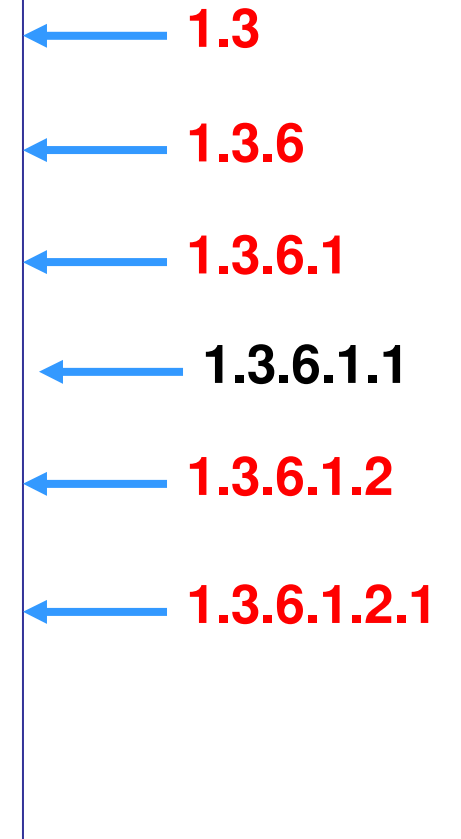

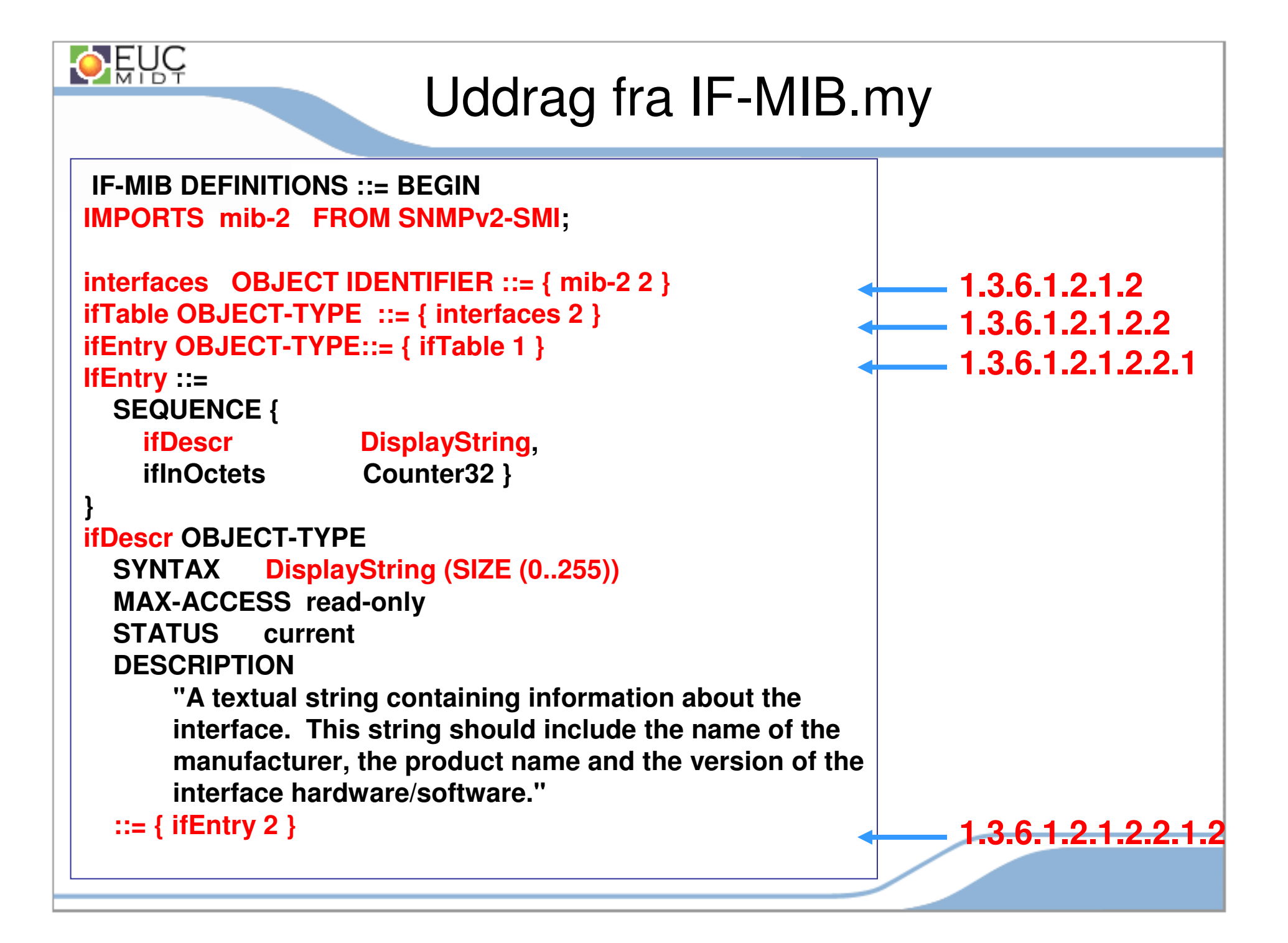

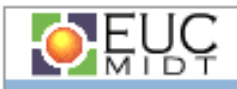

#### OID'er og mennesker

**1.3.6.1.2.1.2.2.1.2.1 = FastEthernet0/01.3.6.1.2.1.2.2.1.2.2 = Serial0/0 1.3.6.1.2.1.2.2.1.2.3 = Serial0/11.3.6.1.2.1.2.2.1.2.4 = Null01.3.6.1.2.1.2.2.1.2.5 = Loopback0**

**iso.org.dod.internet.mgmt.mib-2.interfaces.ifTable.ifEntry.ifDescr.1 = FastEthernet0/0 iso.org.dod.internet.mgmt.mib-2.interfaces.ifTable.ifEntry.ifDescr.2 = Serial0/0 iso.org.dod.internet.mgmt.mib-2.interfaces.ifTable.ifEntry.ifDescr.3 => Serial0/1 iso.org.dod.internet.mgmt.mib-2.interfaces.ifTable.ifEntry.ifDescr.4 => Null0 iso.org.dod.internet.mgmt.mib-2.interfaces.ifTable.ifEntry.ifDescr.5 => Loopback0**

```
IF-MIB::ifDescr.1 = STRING: FastEthernet0/0IF-MIB::ifDescr.2 = STRING: Serial0/0
IF-MIB::ifDescr.3 = STRING: Serial0/1IF-MIB::ifDescr.4 = STRING: Null0
IF-MIB::ifDescr.5 = STRING: Loopback0
```
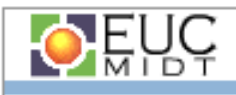

## SNMP software utilities

- • Meget anvendte browser værktøjer er
	- –**GetIf** 
		- Windows MIB browser
		- http://www.wtcs.org/snmp4tpc/getif.htm (Gratis)
	- – Net-SNMP
		- UNIX/Linux/Windows utilities (MIB browser oma.)
		- <u>http://www.net-snmp.org</u> (Gratis)
	- – Net::SNMP moduler til perl
		- Naturligvis gratis alle sammen

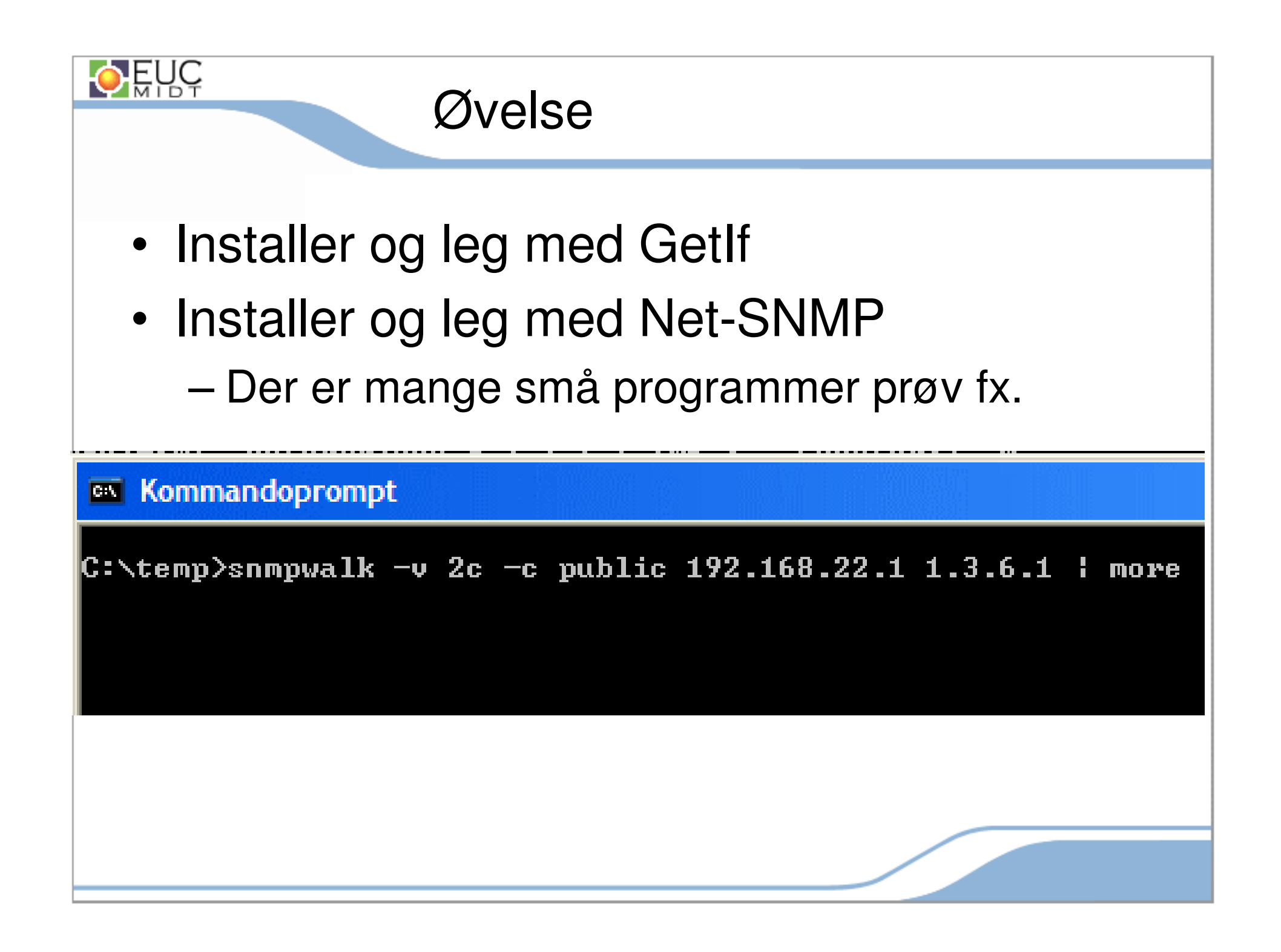

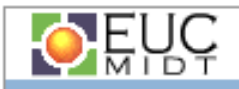

**….**

## Cisco RMON configuration

**snmp-server community public RO snmp-server community private RWsnmp-server ifindex persist snmp-server trap-source FastEthernet0/0 snmp-server location QoS Rack name: R2 snmp-server contact Henrik Thomsen - Phone: 89281000snmp-server chassis-id Cisco 2620XM snmp-server host 192.168.22.223 public rmon event 1 log trap public description "High ifInOctets" owner configrmon event 2 log description "Low ifInOctets" owner config rmon alarm 25 ifEntry.10.2 10 delta rising-threshold 90000 1 fallingthreshold 85000 2 owner config**

**[root@bsd /tmp]# snmptrapd [root@bsd /tmp]# tail -f /var/log/messages mib-2.16.3.1.1.1.25 = INTEGER: 25, SNMPv2-SMI::mib-2.16.3.1.1.3.25 = OID: IF-MIB::ifInOctets.2, SNMPv2-SMI::mib-2.16.3.1.1.4.25 = INTEGER: 2, SNMPv2-SMI::mib-2.16.3.1.1.5.25 = INTEGER: 2685271, SNMPv2-SMI::mib-2.16.3.1.1.7.25 = INTEGER: 90000**

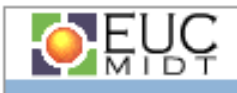

### Projektoplæg version 1

- • Lav et Perl script der skal kører uovervåget på en UNIX maskine hvert 10'ende minut.
- • Scriptet skal hente en række OID fra netværksudstyr og logge dem til en fil.
- •OID'erne er beskrevet i en konfigurationsfil

–Se næste slide

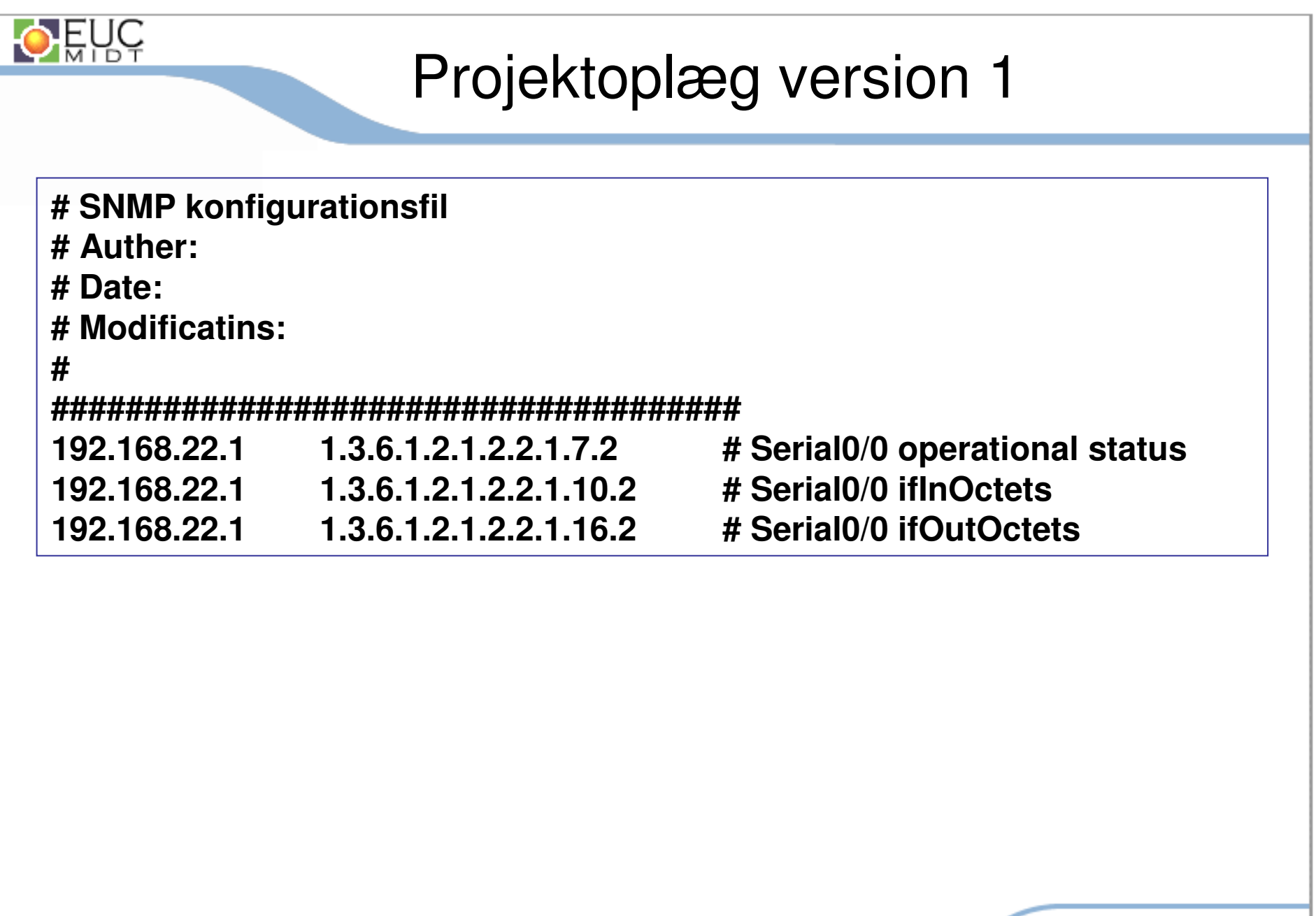

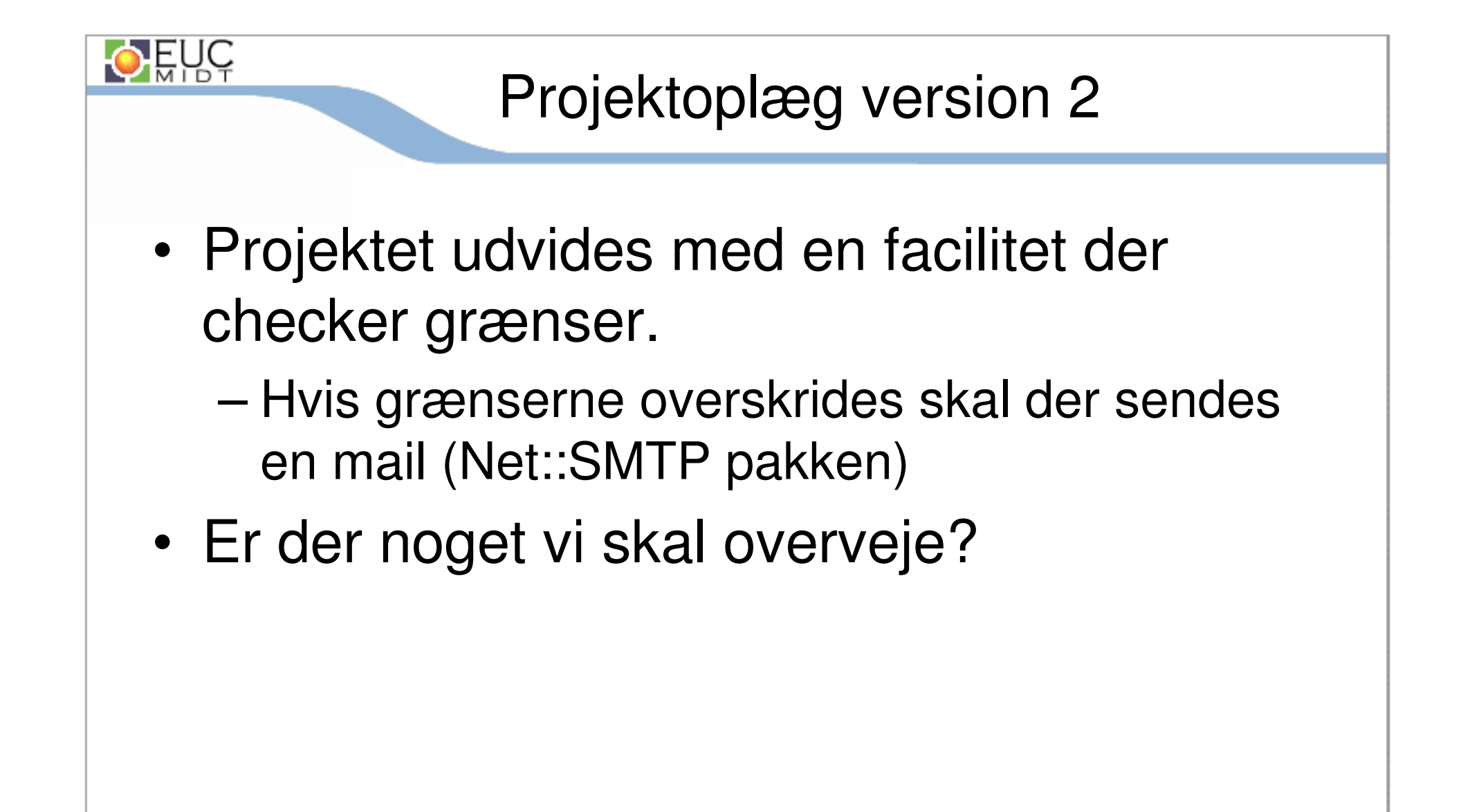

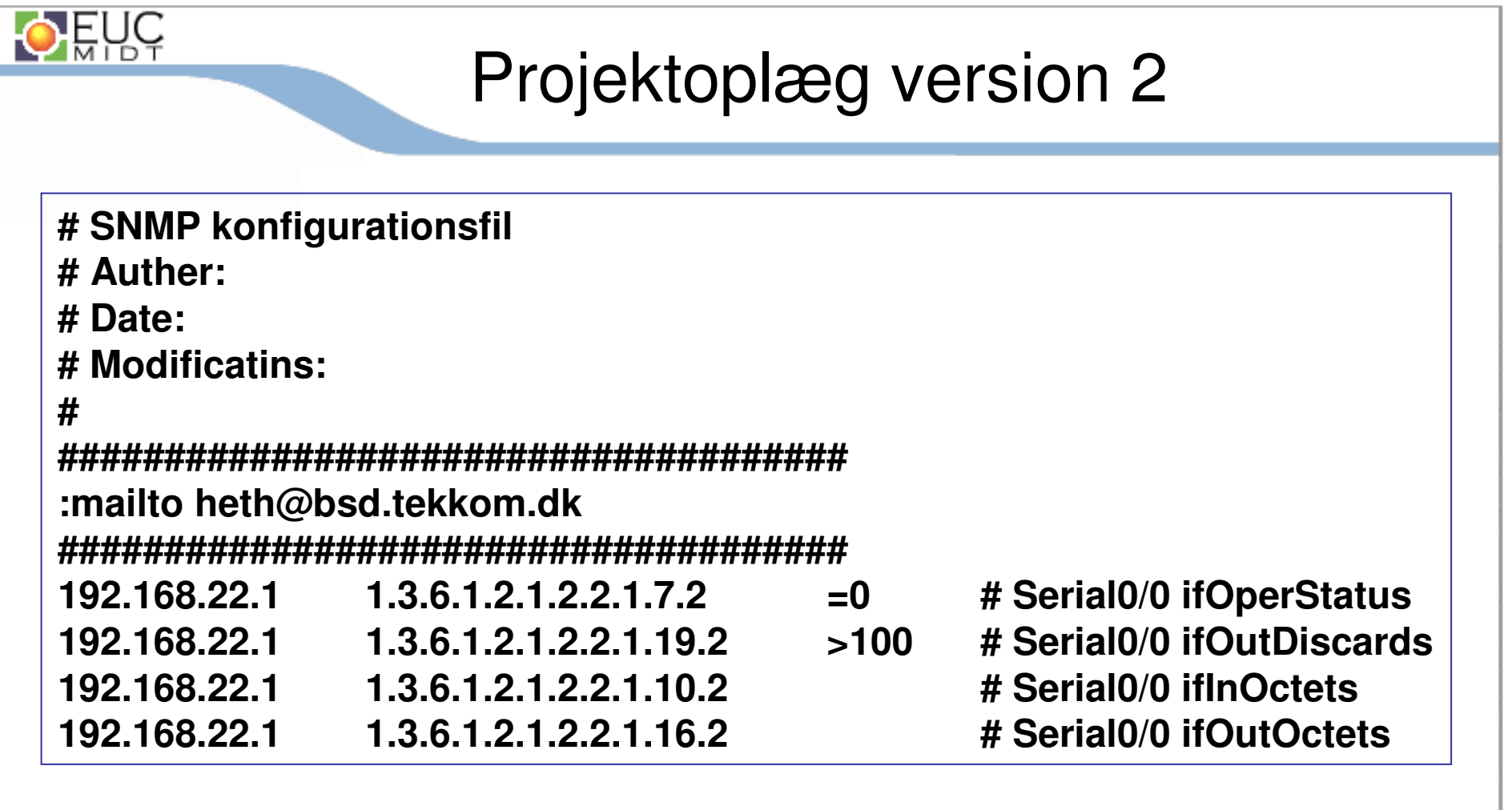

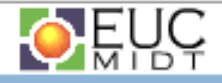

# Oplæg version 1

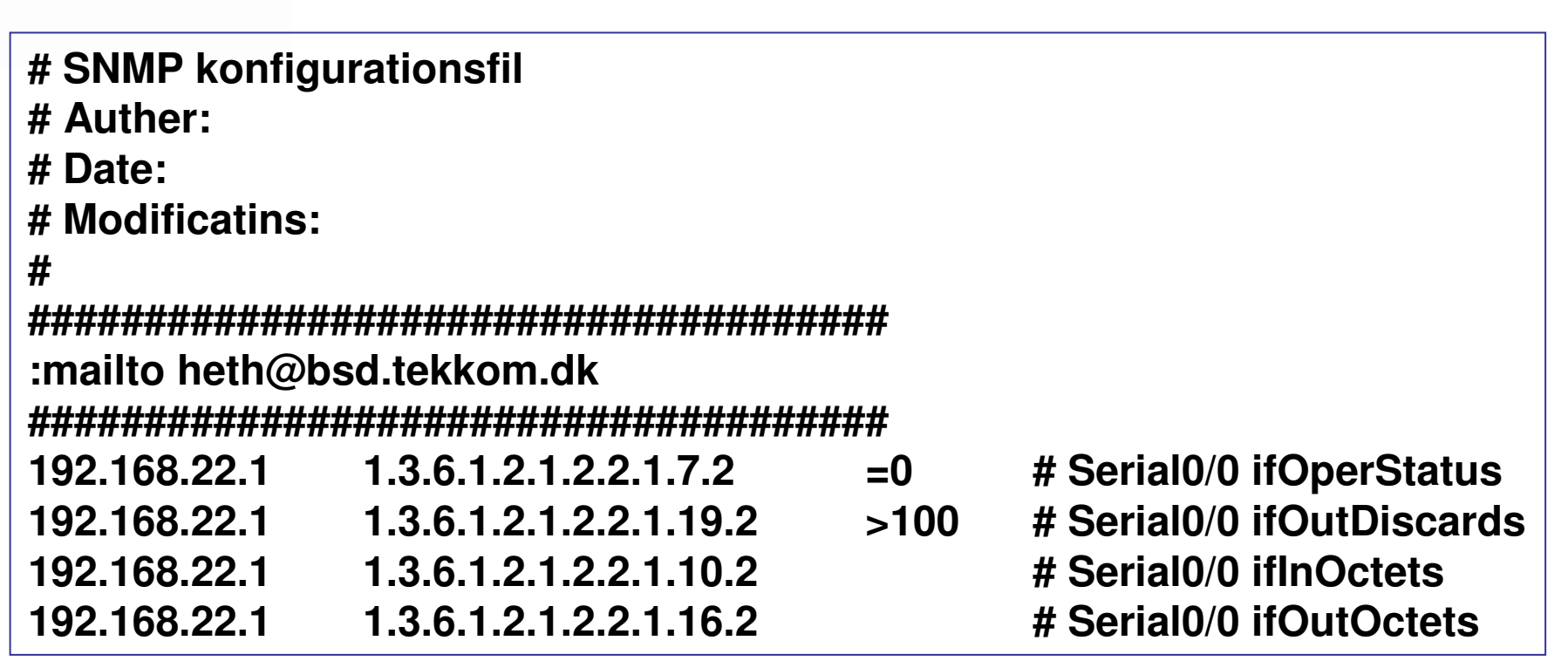